# Santander

## **CyberSecurity**

## **COMPRAS ONLINE MÁS SEGURAS**

#### Recibes una oferta que te interesa.

Puede ser un email, SMS, mensaje instantáneo, una llamada telefónica o un banner en el navegador. Puede que te lo envíe alguien que conoces o no.

Podría tratarse de una oferta de marketing verídica o de una estafa.

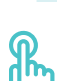

#### Verifica que la oferta es legítima

Antes de hacer clic en algún enlace, comprueba la oferta es real, escribiendo la dirección directamente en la barra de tu navegador.

Si fuese un mensaje malicioso, hacer clic en los enlaces podría infectar tu equipo o incluso robar tus credenciales.

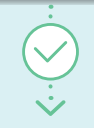

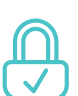

#### Comprueba que la URL empieza con HTTPS

Antes de hacer la compra, mira que la dirección de la página comienza con https (no http) o tiene un candado.

Esto quiere decir que la información está encriptada antes de compartirse con la empresa.

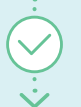

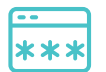

#### Si necesitas registrarte, elige una contraseña fuerte y única.

Algunas tiendas online, requieren que crees una cuenta con ellos. En estos casos, asegúrate que eliges contraseñas largas y fuertes y que nunca las usas en otras cuentas.

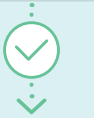

**¡Finaliza la compra y espera a que llegue!**

**Ten en cuenta estos sencillos consejos para proteger tu información y dispositivos, en cada paso de tu compra online**

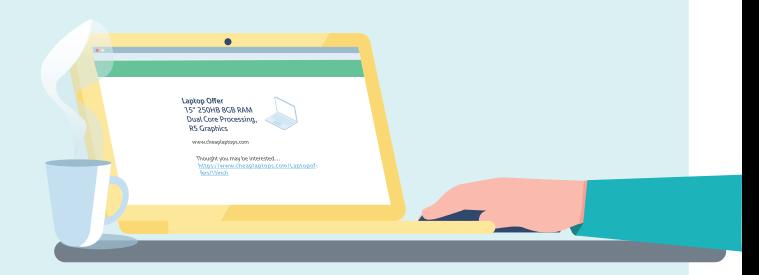

#### ¿No lo encuentras? Podría ser phishing. ¡Repórtalo!

Contacta a la empresa que está siendo suplantada e infórmales para que puedan investigarlo y así proteger a otros.

Si te lo había enviado un amigo, avísale para que no caiga en la trampa.

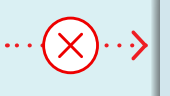

#### Si empieza con HTTP puedes visitar la página, pero no introduzcas información personal o datos bancarios.

Lo mismo aplica a descargar programas o archivos, ya que podrían ser maliciosos y hacerte perder el control de tu equipo.

Si introdujeses información bancaria en un página http, mira los movimientos de tu cuenta por si acaso.

#### Utilizar la misma contraseña en distintos sitios, puede poner a riesgo tu información.

Si alguien se hiciese con ella, por ejemplo a través de una fuga de datos, podría ser utilizada para acceder a tus otras cuentas.

Para saber si tus contraseñas se han visto comprometidas puedes ir a https://haveibeenpwned.com/

#### **Te ayudamos a que tengas una vida online más segura**

Activa las alertas de tus cuentas, para estar al tanto de sus movimientos. Si notas algo sospechoso háznoslo saber inmediatamente.

### RECUERDA, PROTEGE TU INFORMACION Y TU EQUIPO.